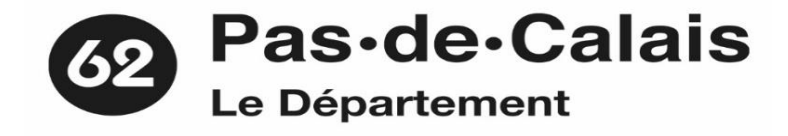

## **ATTESTATION A FAIRE COMPLETER PAR LE COLLEGE hors Département du Pas-de-Calais**

*pour bénéficier des aides départementales en faveur des collégiens boursiers (une attestation par famille)*

Conseil départemental du Pas-de-Calais Pôle des Réussites Citoyennes Direction de l'Education et des Collèges Service Restauration Scolaire 62018 ARRAS CEDEX 9

## **ANNEE SCOLAIRE : 2023/2024**

*Cette attestation doit être retournée à l'adresse ci-contre, accompagnée des justificatifs suivants :*

→ un RIB au nom du représentant légal (à joindre uniquement à la fin du premier trimestre scolaire. Pour tout changement de coordonnées bancaires, merci d'adresser un nouveau RIB au Conseil départemental)

**un récent justificatif de domicile du représentant légal datant de moins de 2 Mois** (à joindre uniquement à la fin du premier trimestre scolaire)

Le Conseil départemental du Pas-de-Calais accorde des aides aux collégiens boursiers nationaux, dont le domicile du représentant légal se trouve dans le Pas-de-Calais, y compris lorsque les élèves sont scolarisés dans un collège hors département. Dans ce cas, il est demandé aux familles de faire compléter cette attestation par le collège, à la fin de chaque trimestre

Les élèves demi-pensionnaires (mangeant 4 jours au minimum par semaine à la cantine) ou internes peuvent prétendre à des aides à la restauration scolaire. Le montant varie en fonction du taux de bourse (taux 1 = 1,12€ / repas, taux 2 = 0,98 €/ repas, taux 3 = 1,44 €/ repas). Pour les élèves internes, le Conseil départemental participe à hauteur de deux repas principaux par jour : sont exclus les petits déjeûners et goûters. Les repas non facturés (remises d'ordre, réductions, ...) ne doivent pas être comptabilisés car ils n'ouvrent pas droit au bénéfice de l'aide : l'aide n'est versée que pour les repas facturés.

**NOM et COMMUNE du COLLEGE :** 

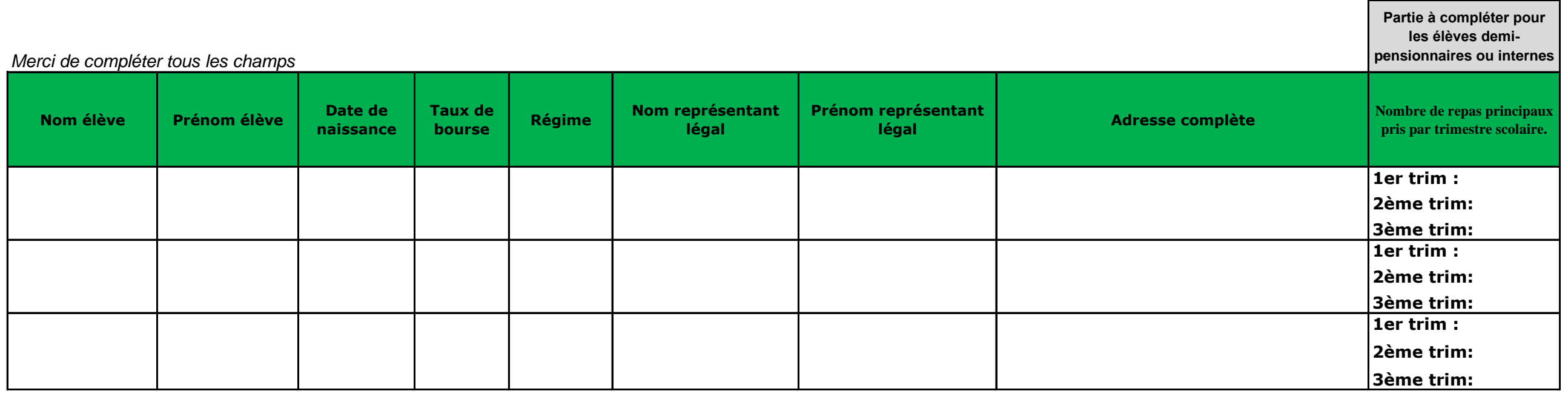

date

cachet de l'établissement signature du chef d'établissement

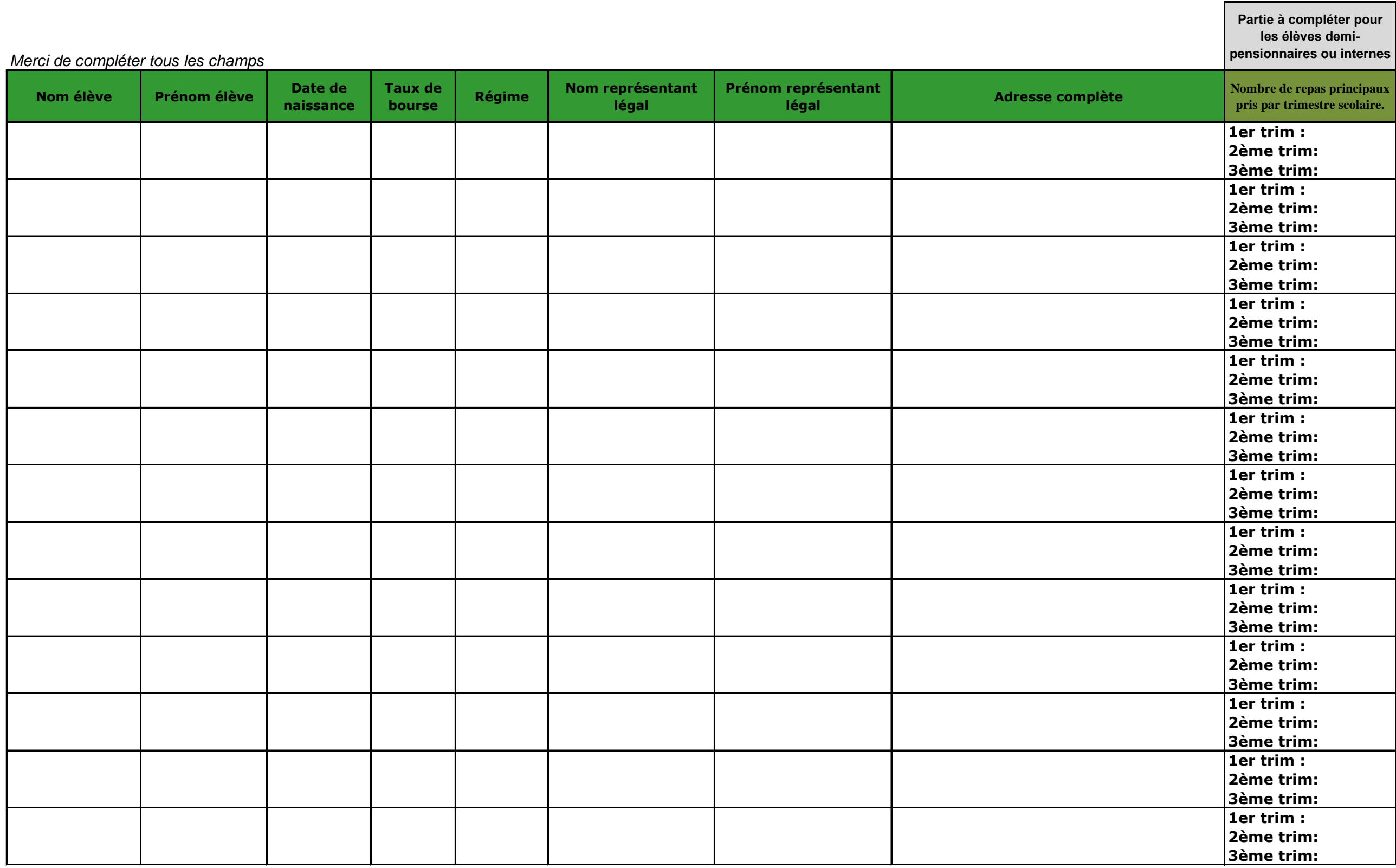